## **Adobe Photoshop 7.0 Free Download 10 Fixed**

Installing Adobe Photoshop and then cracking it is easy and simple. The first step is to download and install the Adobe Photoshop software on your computer. Then, you need to locate the installation.exe file and run it. Once the installation is complete, you need to locate the patch file and copy it to your computer. The patch file is usually available online, and it is used to unlock the full version of the software. Once the patch file is copied, you need to run it and then follow the instructions on the screen. Once the patching process is complete, you will have a fully functional version of Adobe Photoshop on your computer. To make sure that the software is running properly, you should check the version number to ensure that the crack was successful. And that's it - you have now successfully installed and cracked Adobe Photoshop!

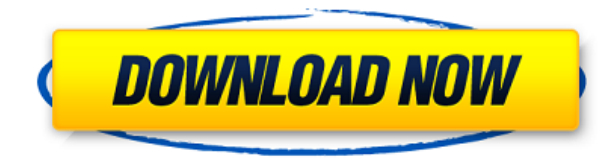

All this attention to detail and process management has paid off. Lightroom has steadily improved with each release, but the combination of often-real-time collaboration and a slick user interface make Lightroom one of the premiere digital photography tools on the market. *Your source is where you need a pointer. Go to that source and fill up your cache. Then let it tell you what you need. It takes only minutes. History is cool, but recycle it. It will let you know what you like and what you don't. This is why Flickr is the most popular photo sharing site in the universe. Until Flickr noticed that you like me, obviously.* Easily allow for commenting on images, assigning reviews to specific people or projects, and displaying a timeline of all past comments. Photoshop users can view comments in the past, so they see all the changes others made to their tags, ratings, and comments. But because the Web version of Photoshop has spotty DRA (DNG) support, comments may not always be visible. Lightroom keeps a complete history of revisions that may be used to see comments or selectively comment on specific sequences. If you're not familiar with Adobe CC I highly recommend signing up. Their workflow is fantastic, you can view and edit large scale documents (over 1,000,000,00px across several monitors) that you would have struggled to work with on traditional graphics packages. Additionally, they have a fantastic designer with a keen eye to detail on the go. The workflow and editing speed of the app is incredible, you can view, convert, work on raw photos, fix all of your RAW files within the app in under 5 minutes. This is a huge time saver when working with large quantities of images. You can also batch convert files and make edits when exporting your images. I highly recommend downloading the beta version and seeing how fast you can get through a large selection of images. In my experience however, if you already have experience in a similar application, do not waste your time on this beta.

## **Photoshop 2021 (Version 22.1.0) Download free Incl Product Key License Key Full 2023**

## **How does Photoshop compare to other softwares?**

Adobe Photoshop is the industry standard for editing photo and graphic content. That's what makes it different from other software, most of which are meant for specific types of content or craft. Lightroom is a great option, however. **This is a pretty generalized question about Photoshop, but for work in general, I'm wondering if there's a software for photo editing.** We offer a huge variety of software for all of our customers. Admittedly, we make more money per customer than we did when only offering Photoshop. However, we now offer a complete set of graphic design software for a much smaller price. It's all a function of how committed you are to working with our software and how often you'll need it and how much you value your time. Color Balance is one of the most important tools in your arsenal. It helps you let an image have its natural, fairly neutral color balance. It can also help you keep your colors true and vibrancy when using a RAW or JPEG image. The Black & White Adjuster in Photoshop can be used to get the best possible results from your grayscale images. This tool is another important part of your logo design process. The Gradient Tool is a nightmare to learn, but once you have it mastered, you can do much more with it than you can ever imagine. It can be used to create large, detailed shapes or combination text and shapes. The core feature of Photoshop makes it a remarkably powerful design tool. Photoshop automatically recognizes the type of object, layout, and content you want to create — and optimizes the workflow to make it easy and fast. Sure, you need to know your way around Photoshop to create more sophisticated work, but the magic happens when you choose the right tool for a given project. e3d0a04c9c

## **Photoshop 2021 (Version 22.1.0) Activator Full Product Key For Mac and Windows X64 {{ lifetimE patch }} 2023**

This is the section heading that shows the ten most visited pages on the Adobe website. These are links to the Top 10 Photoshop Tips and Tricks posts. Because of the sheer volume of traffic, these posts have had readers pour in over and above all other topics and content on the site. More powerful and essential for photographers, professional photographers, and prosumers everywhere, Photoshop is the tool of choice for truly customizing your photographs. Other photo editing software can mimic Photoshop effects, but the true magic of Photoshop happens only in its desktop application. If you want to edit your photos like a pro, the Photoshop you need is a standalone desktop application. Luckily, you can keep the power and magic of Photoshop on your desktop, even when you're on a laptop or a tablet. So consider this your go-to app for fine-tuning and making your work look and feel its very best. The Limited edition Photoshop family of softwares is aimed at professionals. It houses the Photoshop brand – which is the most powerful software for professional purposes. Though it is not produced to supersede the Adobe Creative Cloud, Adobe created this family of products to cater to specific needs where Photoshop is not used. It runs on gaming capable hardware. These workflow applications contain tools that are designed to address some specific needs professionals face on a daily basis, and that are not native to Photoshop:

- Preparing a wedding album Part 1
- Fargo's Newspaper Photographer
- Sharpening nudes with ProPhoto X3
- Introduction to Memory Review and Watermark Removal

adobe photoshop 7.0 free download exe file photoshop 7.0 free download exe adobe photoshop 7.0.exe free download full version adobe photoshop 7.0 learning book pdf free download in english google adobe photoshop 7.0 free download photoshop 7.0 free download google drive photoshop 7.0 free download free photoshop 7.0 free download filehippo photoshop 7.0 free download full version crack download latest adobe photoshop for windows 10 free

The app's interface isn't as intuitive as Lightroom or Photoshop for iOS or Android, but Elements is reasonably well laid out. To begin browsing images, you must click on the Browse button in the top left corner. Then you can select images, search for images, or use the Recent tab to display recently opened files. The Library feature, which launches when you click on it, allows you to organize images into collections, which are then represented by folders and subfolders. You can create a collection for each of your projects, then organize all your images into folders and subfolders inside. When you save a new image to a collection, you can assign that image to a task. You can add Adobe stock footage and snippets of video easily as well. The Elements Viewer feature lets you preview images saved in different file formats. At the top right of the app, you can choose which format to view. From there, you can view your images and export them as JPEG, TIFF, GIF, or PNG. Your project hierarchy is displayed at the top of the program. You can add or rename folders and create (or locate) thumbnails inside them. The app generates thumbnails automatically and you can assign a default image for each of your folders or subfolders. You can also rotate and crop images. When you click on the binoculars icon, you can batch fill a collection with content from the web, or from

within the Elements app. The app automatically creates thumbnails for all images it finds in your library, which is always a welcome timesaver. The thumbnails can be rotated, resized, and touched up to make them appear just right in your project. You can even add a border of transparency around the image.

Adobe Photoshop 5: From PS App to Photoshop CC is the first book to teach photography by describing the "new look and feel" of Photoshop, which is not simply a collection of graphic programs, but an entirely new platform for creativity. It includes photography, multimedia, graphic design, and illustration, as well as workflow strategies and tips on how to use Photoshop. You'll learn to create incredible artwork by applying what you learned in the previous editions of the Photoshop Bible. This book also features expert advice on how to use Photoshop to build ideas into reality. ELEMENTS' Signature Filter is all about accessibility. It delivers truly authentic Instagram-like filter effects on a par with those built into the iPhone's native filters, creating an incredible visual experience. Apps like DOCTOPIX, CAMERA, and Layer Magic, which are pre-packaged within Elements, let you instantly shoot a portrait with multiple filtered images, which are simultaneously stacked on top of each other as parent images. Finally, the latest updates to the camera are a direct result of modern workflows such as Adobe Capture CC and Adobe to Camera RAW. Together, these updates create a tool that is engaging and intuitive. Human can never live without Elements' magic: they're the perfect tool to put your online prowess into words. But what if you don't have enough time to spend on crafting the perfect message? Then just type away in the authoring panel and your cool sentences and messages will appear on the web, because the elements have just rewritten everything you ever thought. Being the ultimate content creators, you can even share your sentences with the entire world, on targeted web pages and social channels.

<https://soundcloud.com/bamouhatzeriu/ntlea-092rar> <https://soundcloud.com/assunandoyob/call-of-duty-black-ops-englishonlinerevops-license-key> <https://soundcloud.com/talenynemar5/prisma-pro-software-free-58> <https://soundcloud.com/ecspirtheiprol1984/renault-dialogys-49-1> [https://soundcloud.com/rameahmosomek/wondershare-tunesgo-9734-crack-registration-code-email-2](https://soundcloud.com/rameahmosomek/wondershare-tunesgo-9734-crack-registration-code-email-2020) [020](https://soundcloud.com/rameahmosomek/wondershare-tunesgo-9734-crack-registration-code-email-2020)

Photoshop continues to evolve—it's now our mission to bring you the best.]]>Teitur Designwww.teitur.comBasel

Advertismentag:blogger.com,1999:blog-7153915541055253406.post-17191448810344534442017-1 2-10T21:01:00.000-08:002017-12-10T21:01:01.939-08:00Twitter and Facebook for Real Estate

*Why are real estate marketers using both Twitter and Facebook?* Real estate is a big and still growing market and online real estate marketing is one of the most relevant channels to market for the real estate industry. Every single day the number of houses that are for sale is increasing, the number of people looking to buy a new house is increasing and that means everyone in the industry needs to keep up with the times. It's hard to invest time and money on something that is not there. On the other side of the coin is that the industry is really growing and there's so many real estate marketers out there that it's hard for the one that is really standing out from the crowd. Marketers need to differentiate themselves from the rest of the herd in order to reach their goals and that can be really hard in this day and age. We are real estate marketers and have been doing internet marketing for almost 20 years. We know that there's a big channel shift going on and we see it at a day-to-day basis. One of the things that we at Teitur Design have been doing a lot lately is to keep

our finger on the pulse of what is happening. If you are doing marketing, the most important thing is to make sure that you are always being on trend. This is a very important part of marketing that makes sure that your marketing is paying off.

So we have been researching what is going on online, what is going on in real estate and what is going on with social media especially. Twitter and Facebook has been a part of our offering for real estate clients for along time and it's something that we recommend to all of our clients.

<https://ntxrealtorresource.net/wp-content/uploads/2023/01/garlnar.pdf>

<https://dig-tal.com/adobe-photoshop-cc-2017-free-download-softonic-new/>

<https://madeinamericabest.com/download-photoshop-license-key-torrent-3264bit-update-2022/>

<https://sonovision.in/wp-content/uploads/2023/01/Photoshop-2015-Download-Ita-LINK.pdf>

[http://www.smallbiznessblues.com/download-free-photoshop-2021-version-22-2-activation-code-with](http://www.smallbiznessblues.com/download-free-photoshop-2021-version-22-2-activation-code-with-keygen-crack-x64-2023/)[keygen-crack-x64-2023/](http://www.smallbiznessblues.com/download-free-photoshop-2021-version-22-2-activation-code-with-keygen-crack-x64-2023/)

<https://turn-key.consulting/2023/01/02/photoshop-cc-2014-english-language-pack-download-better/> [https://powerzongroup.com/wp-content/uploads/2023/01/Photoshop-2021-Version-2242-Download-Pa](https://powerzongroup.com/wp-content/uploads/2023/01/Photoshop-2021-Version-2242-Download-Patch-With-Serial-Key-x3264-2023.pdf) [tch-With-Serial-Key-x3264-2023.pdf](https://powerzongroup.com/wp-content/uploads/2023/01/Photoshop-2021-Version-2242-Download-Patch-With-Serial-Key-x3264-2023.pdf)

<https://www.mrfoodis.de/wp-content/uploads/2023/01/chrifee.pdf>

[https://eatketowithme.com/wp-content/uploads/2023/01/Adobe\\_Photoshop\\_CC\\_2015\\_version\\_18.pdf](https://eatketowithme.com/wp-content/uploads/2023/01/Adobe_Photoshop_CC_2015_version_18.pdf) [https://rerummea.com/wp-content/uploads/2023/01/Adobe-Photoshop-2022-With-Product-Key-lifetim](https://rerummea.com/wp-content/uploads/2023/01/Adobe-Photoshop-2022-With-Product-Key-lifetime-releaSe-2023.pdf) [e-releaSe-2023.pdf](https://rerummea.com/wp-content/uploads/2023/01/Adobe-Photoshop-2022-With-Product-Key-lifetime-releaSe-2023.pdf)

[https://slotatlas.com/wp-content/uploads/Adobe-Photoshop-2021-Version-2241-With-Activation-Code](https://slotatlas.com/wp-content/uploads/Adobe-Photoshop-2021-Version-2241-With-Activation-Code-x3264-2022.pdf)[x3264-2022.pdf](https://slotatlas.com/wp-content/uploads/Adobe-Photoshop-2021-Version-2241-With-Activation-Code-x3264-2022.pdf)

[https://identification-industrielle.com/2023/01/02/download-free-photoshop-2022-version-23-1-1-with](https://identification-industrielle.com/2023/01/02/download-free-photoshop-2022-version-23-1-1-with-activation-code-torrent-activation-code-for-mac-and-windows-x32-64-2022/) [-activation-code-torrent-activation-code-for-mac-and-windows-x32-64-2022/](https://identification-industrielle.com/2023/01/02/download-free-photoshop-2022-version-23-1-1-with-activation-code-torrent-activation-code-for-mac-and-windows-x32-64-2022/)

<https://entrelink.hk/event/how-to-download-photoshop-cc-in-laptop-new/>

[https://www.goldwimpern.de/wp-content/uploads/2023/01/Adobe-R-Photoshop-R-Cs2-Free-Download](https://www.goldwimpern.de/wp-content/uploads/2023/01/Adobe-R-Photoshop-R-Cs2-Free-Download-UPDATED.pdf) [-UPDATED.pdf](https://www.goldwimpern.de/wp-content/uploads/2023/01/Adobe-R-Photoshop-R-Cs2-Free-Download-UPDATED.pdf)

<https://nusakelolalestari.com/wp-content/uploads/2023/01/mirele.pdf>

[https://www.ilistbusiness.com/wp-content/uploads/2023/01/Photoshop\\_2022\\_Version\\_2301\\_\\_Licence\\_](https://www.ilistbusiness.com/wp-content/uploads/2023/01/Photoshop_2022_Version_2301__Licence_Key_Serial_Number__last_releAse__2022.pdf) Key Serial Number\_last releAse\_2022.pdf

<https://socialmentoor.com/wp-content/uploads/2023/01/rolike.pdf>

[https://travestismadrid.top/photoshop-cc-2018-deutsche-sprachdatei-download-\\_best\\_/](https://travestismadrid.top/photoshop-cc-2018-deutsche-sprachdatei-download-_best_/)

<https://revitiq.com/wp-content/uploads/2023/01/alrijar.pdf>

<https://r84dd6.p3cdn1.secureserver.net/wp-content/uploads/2023/01/caskris.pdf?time=1672684852> <http://fotografiadeboda.net/adobe-photoshop-pc-free-download-for-windows-7-upd/>

<https://www.picketgram.fr/wp-content/uploads/2023/01/pleasoar.pdf>

<https://rootwordsmusic.com/wp-content/uploads/2023/01/calpad.pdf>

[https://mobileparty.net/wp-content/uploads/2023/01/Photoshop\\_Cs3\\_Download\\_Youtube\\_UPD.pdf](https://mobileparty.net/wp-content/uploads/2023/01/Photoshop_Cs3_Download_Youtube_UPD.pdf)

<https://firstlineafricajobs.com/wp-content/uploads/2023/01/betsraff.pdf>

<https://mendoexport.com/wp-content/uploads/2023/01/jankamu.pdf>

[https://www.easyblogging.in/wp-content/uploads/2023/01/Photoshop-CC-2015-Version-18-Download](https://www.easyblogging.in/wp-content/uploads/2023/01/Photoshop-CC-2015-Version-18-Download-free-With-Serial-Key-x3264-2022.pdf)[free-With-Serial-Key-x3264-2022.pdf](https://www.easyblogging.in/wp-content/uploads/2023/01/Photoshop-CC-2015-Version-18-Download-free-With-Serial-Key-x3264-2022.pdf)

<https://fitnessclub.boutique/download-photoshop-cc-2014-32-bit-full-crack-best/>

[https://servicesquartier.com/wp-content/uploads/2023/01/Photoshop-Cc-2017-Amtlibdll-Crack-Free-D](https://servicesquartier.com/wp-content/uploads/2023/01/Photoshop-Cc-2017-Amtlibdll-Crack-Free-Download-Extra-Quality.pdf) [ownload-Extra-Quality.pdf](https://servicesquartier.com/wp-content/uploads/2023/01/Photoshop-Cc-2017-Amtlibdll-Crack-Free-Download-Extra-Quality.pdf)

<http://apartmentsforcheap.org/?p=4357>

<http://www.cpakamal.com/adobe-lightroom-photoshop-download-fixed/>

[https://authorcarolsawyer.com/wp-content/uploads/2023/01/Photoshop-Cc-2015-Download-Deutsch-F](https://authorcarolsawyer.com/wp-content/uploads/2023/01/Photoshop-Cc-2015-Download-Deutsch-FULL.pdf) [ULL.pdf](https://authorcarolsawyer.com/wp-content/uploads/2023/01/Photoshop-Cc-2015-Download-Deutsch-FULL.pdf)

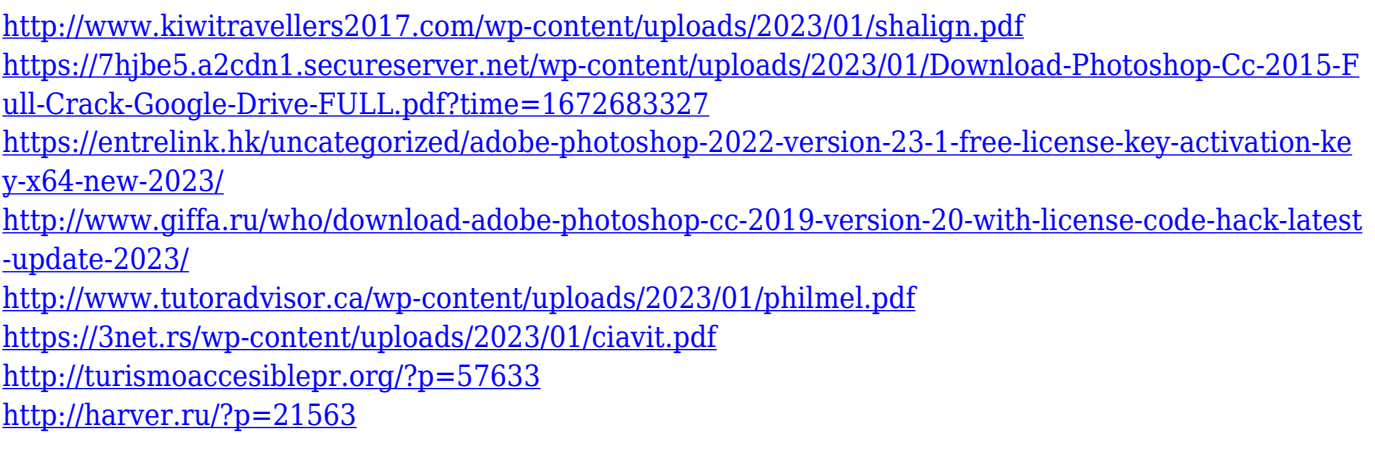

On the mobile front, we've invested significant resources in developing technology with advanced cameras, the capabilities to take creative photos on the go, and features to support a wide-range of mobile devices. We've also created a new experience to enhance the camera workflow for photographers using devices with touch-screen displays. Just in September we announced the ability to edit photos for photos virtually on a new iOS device. While you're away at events and the office, you can edit photos on the go, right from the iPhone. In this new era of seamless access to content and creation, there was quite simply no reason why a single set of customers shouldn't have access to the same tools and editing experience, whether they're in the office, on the road or at a local coffee shop. That's why we've also worked to integrate the full suite of Photoshop products, including tablets, phones, and the CS6 desktop app to enable a seamless workflow between devices. If you've been daunted by the learning curve when switching from desktop to mobile, you'll be pleased to discover that the tools you've come to rely on to create work, take photos and edit photos are familiar and ready for your touch. This includes a new mobile Photo app that allows nonphotographers to quickly share photos on smartphone and tablets, as well as a new mobile Photo Stream, allowing people on mobile devices to share their photo stream, including CS6. You can also use Adobe Sensei AI to simplify your mobile editing tasks with a new one-click adjustable erase tool and improvements to the Touch-to-Create, Touch-to-Tilt and Touch-to-Drag tools. The new mobile Photo app is available in the App Store and Google Play starting today